## **ALMA MATER STUDIORUM UNIVERSITA' DI BOLOGNA**

## **SCUOLA DI INGEGNERIA**

Sede di Forlì

Corso di Laurea Triennale in

## **INGEGNERIA AEROSPAZIALE**

Corso 9234

## **ELABORATO FINALE DI LAUREA**

In

## **AERODINAMICA DEGLI AEROMODILI**

# **PROGETTO PRELIMINARE DI UN DRONE VTOL PER APPLICAZIONI AD ELEVATA AUTONOMIA CHILOMETRICA ED ORARIA**

## **ALLEGATO**

CANDIDATO AZIENDA OSPITANTE

Giacomo Pierini *Giacomo Pierini* **Calculate Strates S.r.l. Siralab Robotics S.r.l.** 

RELATORE

Alessandro Talamelli

Anno Accademico

2022/2023

## INDICE

- 1. Manuale d'istruzioni XFLR5
- 2. Caratteristiche aerodinamiche
	- 2.1 Ala principale
	- 2.2 Piano di coda
	- 2.3 Drone completo
	- 2.4 Velocità di stallo
- 3. Elica
- 4. Motore
- 5. Salita
- 6. Metodo delle tangenti di Newton
- 7. Rotazione
	- 7.1 Analisi delle grandezze d'interesse
	- 7.2 Metodologia risolutiva in XFLR5
	- 7.3 Stima errori
- 8. Crociera
- 9. Autonomia chilometrica ed oraria
- 10. Ordine di esecuzione dei file Matlab

#### **1 MANUALE D'ISTRUZIONI DI XFLR5**

Il manuale d'istruzioni di XFLR5 è servito da guida per ogni simulazione. In esso sono spiegati i metodi computazionali utilizzati, per cui esso ha permesso di comprendere nel migliore dei modi le mancate convergenze dei metodi. Inoltre, esso consiglia qual è il metodo opportuno per ogni caso sottolineando i limiti di ognuno in modo da mettere in guardia l'utilizzatore dei possibili risultati non accurati.

## **2 CARATTERISTICHE AERODINAMICHE**

## **2.1 ALA PRINCIPALE**

Il file in questione è servito a ricavare i coefficienti relativi alla portanza della sola ala principale e della configurazione ala principale-fusoliera. Per farlo sono stati simulati i due casi in XFLR5 e poi i risultati ottenuti sono stati esportati in Matlab per essere interpolati. Ipotizzando un andamento rettilineo, sono stati ottenuti due valori per ogni caso: le pendenze delle curve di portanza e il valore di portanza per angolo d'attacco nullo, a partire dalla corda. Confrontando le pendenze è stato possibile dimostrare l'interferenza della fusoliera sull'ala principale e ricavarne il coefficiente associato. Per facilitare la considerazione di quest'ultimo coefficiente nella trattazione quantitativa, è stato considerato come un corpo unico l'unione tra l'ala principale e fusoliera. L'ultimo risultato ricavato è stato il coefficiente di momento di beccheggio ad incidenza nulla (rispetto alla corda) della configurazione ala principale-fusoliera poiché servirà nel calcolo dei momenti di beccheggio del drone completo. Per far ciò, è stata simulata la configurazione ala principale-fusoliera considerando il baricentro coincidente con il punto neutro. Una volta esportati i risultati di XFLR5 in Matlab, è stato necessario solo salvare il dato d'interesse poiché era esplicito.

## **2.2 PIANO DI CODA**

Il file in questione è servito a ricavare i coefficienti relativi alla portanza del solo piano di coda e della configurazione piano di coda-fusoliera-timone. Per farlo sono stati simulati i due casi in XFLR5 e poi i risultati ottenuti sono stati esportati in Matlab per essere interpolati. Ipotizzando un andamento rettilineo, sono stati ottenuti due valori per ogni caso: le pendenze delle curve di portanza e il valore di portanza per angolo d'attacco nullo, a partire dalla corda. Confrontando le pendenza è stato possibile dimostrare che la fusoliera interferisce in maniera trascurabile sul piano di coda. Perciò gli output considerati sono solamente i due coefficienti della retta di portanza relativi al solo piano di coda. Oltre a ciò, sono stati interpolati i dati relativi alla resistenza del solo piano di coda perché in fase di crociera è stato verificato se il momento generato dallo sfasamento verticale delle due ali è trascurabile o meno.

## **2.3 DRONE COMPLETO**

Il file in questione è servito a ricavare tutti i coefficienti aerodinamici del drone completo. Per farlo è stato simulato l'intero velivolo considerando il peso totale e la distribuzione di massa effettiva durante la fase operativa. I risultati ottenuti sono poi stati esportati in Matlab per essere interpolati. È stata ricavata la pendenza della curva di portanza, la pendenza della curva di momento, il coefficiente di momento a portanza nulla e i 3 coefficienti che definiscono l'andamento parabolico del coefficiente di resistenza. Inoltre, sono stati ricavati indirettamente i coefficienti di downwash. L'ultimo passaggio è stato quello di ricavare il contributo ai momenti di beccheggio e alla portanza del flap anteriore e dell'equilibratore. Per farlo è stato simulato il drone completo in 4 condizioni di deflessioni: -5, -2, 2, 5 gradi. Le stesse deflessioni sono state considerate sia per il flap che per l'equilibratore, quindi per un totale di 8 simulazioni. Tutti i dati

derivanti da esse sono stati interpolanti con un polinomio di primo grado nel caso dei coefficienti di portanza e di momento di beccheggio, invece con un polinomio di secondo grado per la resistenza. I 3 coefficienti finali relativi alla resistenza del drone completo sono stati ricavati come media di quelli trovati per la condizione di equilibratore deflesso e non in modo da non sottostimare il coefficiente di resistenza aerodinamica in crociera.

## **2.4 VELOCITA' DI STALLO**

Partendo dalle condizioni di stallo dell'ala principale ricavate con XFLR5, è stato risolto il sistema algebrico usato per l'equilibrio in crociera riadatto a due diverse incognite: coefficiente di portanza totale e deflessione dell'equilibratore. Poiché il piano di coda, per effetto della scia dell'ala principale, vedrà un incidenza inferiore, è sensato dire che il drone sarà in stallo quando lo sarà l'ala principale. In ogni caso, nell'allegato 8 è stato calcolato l'effettivo angolo visto dal piano di coda, considerando anche la deflessione dell'equilibratore, per ogni condizione di crociera ed è stato verificato che esso sia inferiore del rispetto angolo di stallo.

## **3 ELICA**

La spinta e la potenza resistente generata dall'elica è stata modellata nella trattazione quantitativa attraverso i coefficienti di spinta e di potenza al variare del rapporto di avanzamento. Nel file in questione è riportato un modello empirico per ricavare i coefficienti d'interesse e dei dati sperimentali ricavati in galleria del vento inerenti alla pala d'elica presa in considerazione per questa tesi. Nel primo caso, il software Matlab è servito solo alla creazione dei grafici, invece nel secondo caso ha anche svolto prima un'interpolazione. Per ragioni di accuratezza, è stato scelto il modello sperimentale per le analisi successive, perciò sono state create due funzioni relative al coefficiente di spinta e di potenza che sono state richiamate in seguito.

## **4 MOTORE**

Sfruttando i dati forniti dal costruttore sono state ricavate le curve di coppia ed efficienza del motore scelto al variare della corrente attraverso un interpolazione in Matlab. inoltre, sono stati interpolati i dati forniti dal costruttore dello stesso modello di motore con diversi KV per confrontare l'andamento della coppia. per finire, è stato realizzato un grafico che rappresenta il numero di giri a regimi al variare della manetta. Ovviamente, tutte i plot realizzati sono approssimati perché derivanti da soli tre dati forniti dal costruttore.

## **5 SALITA**

Questo file è servito a ricavare tutte le variabili d'interesse durante la salita: le leggi orarie, la velocità angolare dell'elica e la potenza necessaria. Per prima cosa è stata calcolata la velocità angolare dell'elica tramite il metodo delle tangenti di Newton. È stata cercata quella velocità angolare tale per cui il drone sarebbe stato in equilibrio alla velocità verticale voluta. Successivamente, è stata risolta l'equazione della dinamica della salita discretizzando il problema poiché non risolvibile analiticamente. Ad ogni step è stata calcolata: la posizione, la velocità, il coefficiente di spinta e di potenza resistente dell'elica, la potenza

necessaria, la coppia resistente e la coppia motrice. Dopo di che è stato creato un grafico per le leggi orarie, la coppia motrice, la coppia resistente e la potenza necessaria. Quest'ultima è stata anche interpolata per rendere possibile l'integrazione a seguire che è servita a ricavare l'energia totale spesa in rotazione.

## **6 METODO DELLE TAGENTI DI NEWTON**

Questo metodo serve a trovare uno zero di una generica funzione. In generale, esso si usa per equazioni trascendenti rispetto alla variabile d'interesse, ma in questa tesi è stato usato per evitare errori di calcolo. Nel caso l'equazione in input fosse un polinomio di grado n, esso troverebbe un'unica soluzione, per questo il metodo di Newton richiede in ingresso anche il valore di primo tentativo in modo da trovare una soluzione vicina a quella prevista. Per questo motivo è sempre bene controllare che la soluzione trovata abbia senso nel contesto in esame perché è possibile trovare soluzioni irrealistiche ingegneristicamente parlando.

## **7 ROTAZIONE**

## **7.1 ANALISI DELLE GRANDEZZE D'INTERESSE**

In questo file sono state calcolate le grandezze d'interesse durante ogni istante della rotazione come: variabili di controllo per l'equilibrio (assetto, equilibratore, flap), velocità angolare e potenza necessaria. La prima cosa fatta è il confronto tra due modalità per svolgere la manovra: con il solo equilibratore, con quest'ultimo e un flap anteriore. Successivamente sono stati confrontati i dati ricavati tramite XFLR5 usando anche il flap con quelli ricavati analiticamente in Matlab. Per finire è stata calcolata in ogni istante della rotazione, attraverso un ciclo iterativo, la velocità angolare tale da garantire l'equilibrio tangenziale, la potenza necessaria richiesta dalla batteria, la coppia motrice e la coppia resistente dell'elica. Le prime due sono state riportante in un grafico e poi sono state anche interpolate poiché la prima servirà per programmare l'ESC e la seconda per calcolare l'energia totale spesa durante la rotazione. Le ultime due servivano a verificare il bilanciamento dei momenti agenti sull'elica.

## **7.2 METODOLOGIA RISOLUTIVA IN XFLR5**

Il file in questione è composto da un sistema algebrico rispetto alle variazione di deflessioni di equilibratore e flap. Esso è servito a ricavare la soluzione target con XFLR5 più rapidamente e ad avere due valori di primo tentativo sensati. Inoltre, è stato utilizzato per ricavare le deflessioni tale da innescare e frenare la manovra di rotazione, la deflessione d'equilibratore tale da equilibrare il drone durante la salita. Il metodo converge, ma la limitata accuratezza angolare nelle deflessioni delle superfici di controllo non permette il perfetto equilibrio in termini di momento di beccheggio.

## **7.3 STIMA DEGLI ERRORI**

Come detto nell'allegato 7.2, non è possibile ricavare delle soluzioni in fase di rotazione che garantiscono un perfetto equilibrio in termini di momento. Perciò è stato stimato l'errore in termini di assetto e velocità angolare dovuti a questi errori. Per farlo sono state implementate le equazioni della cinematica inerenti alle rotazioni e da esse, attraverso un ciclo iterativo, sono stati calcolati gli errori totali. È stato supposto che tra ogni step l'errore sui momenti fosse costante, per questo il computo finale sarà conservativo.

## **8 CROCIERA**

La parte iniziale di questo file è servita a motivare la modalità di crociera scelta. Attraverso l'esportazione dei dati derivanti dalle simulazioni in XFLR5, è stato possibile verificare che è conveniente utilizzare il solo equilibratore in questa fase poiché genera minor resistenza aerodinamica a parità di condizione di volo. La parte successiva serve ad analizzare le diverse condizione di crociera, in particolare: l'assetto e la deflessione dell'equilibratore per l'equilibrio, la velocità angolare dell'elica richiesta, la potenza necessaria, la coppia motrice e la coppia resistente. Le prime tre variabili serviranno a programmare il controllore di volo per mantenere in equilibrio il drone, la terza è servita a ricercare il minimo e a verificarne la fattibilità, le ultime due sono servite a verificare il bilanciamento dei momenti agenti sull'elica. L'ultimo computo svolto, è stato calcolare il coefficiente di momento derivante dallo sfasamento verticali del piano di coda rispetto al baricentro.

## **9 AUTONOMIA CHILOMETRICA ED ORARIA**

Il codice scritto in questo file è un modello di scarica della batteria ricavato sperimentalmente. Esso prende in input la curva di potenza necessaria ricavata nell'allegato 8, i parametri della batteria scelta, i coefficienti sperimentali associati a quest'utltima e computa in output l'autonomia chilometrica e oraria in ogni condizione di volo.

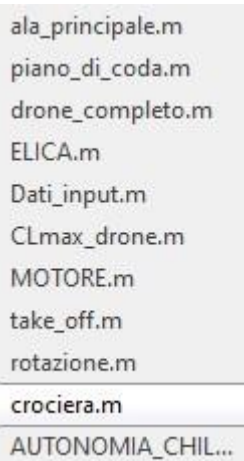

## **10 ORDINE DI ESECUZIONE FILE MATLAB**

**Fig.1** File Matlab in ordine di esecuzione.

## **ALLEGATO: 2 – 9**

## **ALLEGATO 2**

#### **ALLEGATO 2.1**

```
B=readtable('ala_principale_flap_0.txt');
ala P f 0=table2array(B);
    % input: dati ricavati dalla simulazione di ala principale con XFLR5
B=readtable('ala_principale_fusoliera_flap_0.txt');
ala P fusoliera flap 0=table2array(B);
   % input: dati ricavati dalla simulazione di fusoliera pi\tilde{A}^1 ala
principale con XFLR5
alpha=(-3*(pi/180)):0.01:(10*(pi/180));
ala P f 0 interp=fit((ala P f 0(:,1).*(pi/180)),ala P f 0(:,3),'poly1');
c ala P f 0=coeffvalues(ala P f 0 interp);
CL ala P f 0=c ala P f 0(1).*alpha + c ala P f 0(2);
ala P fusoliera flap 0 interp=fit((ala P fusoliera flap 0(:,1).*(pi/180))
,ala_P_fusoliera_flap_0(:,3),'poly1');
c ala P fusoliera flap 0=coeffvalues(ala P fusoliera flap 0 interp);
CL ala P fusoliera flap 0=c ala P fusoliera flap 0(1).*alpha +
c_ala_P_fusoliera_flap_0(2);
Cl al1=c ala P f 0(1) % pendenza curva coefficiente di portanza della sola ala principale
Cl al1 fuso=c ala P fusoliera flap 0(1)
   \frac{1}{8} pendenza curva du portanza di al principale pi\tilde{A}<sup>1</sup> fusoliera.
    % serve a ricavare il coefficiente di interferenza aerodinamica della
    % fusoliera.
Cl01b=c ala P fusoliera flap 0(2)
    % coefficiente di portanza ad incidenza nulla considerando anche la
    % presenza della fusoliera
dBeta dAlpha = - (Cl al1 fuso/Cl al1 - 1)
    % coefficiente di interferenza aerodinamuca della fusoliera
figure (1)
plot(alpha, CL ala P f 0, 'r',ala P f 0(:,1).*(pi/180),ala P f 0(:,3),'r*')
hold on
plot(alpha, CL ala P fusoliera flap 0, 'b', ala P fusoliera flap 0(:,1).*(pi
/180), ala P fusoliera flap 0(:,3), 'b*')
xlabel('incidenza ala principale')
ylabel('coefficiente di portanza')
title('ALA PRINCIPALE :interpolazione dati ricavati con XFLR5 ')
legend('deflessione flap di 0 deg','','deflessione flap 0 deg con 
fusoliera')
B=readtable('ala_principale_fusoliera_flap_0_Cm01B.txt');
ala P fusoliera flap 0 Cm01B=table2array(B);
   \frac{1}{8} input: dati ricavati dalla simulazione di ala principale pi\tilde{A}^1fusoliera
    % considerando il baricentro concidente con il centro aerodinamico
```
Cm01B=mean(ala P fusoliera flap 0 Cm01B(:,9))

- % coefficiente di momento aerodinamico della
- % cofigurazione ala principale-fusoliera. Anche se il profilo  $\tilde{A}$ "
- % simmetrico la presenza del corpo centrale permette il discostamento
- % tra centro delle pressioni e centro aerodinamico, per questo la
- % configurazione in questione possiede un momento intrinseco
- % indipendente dal'angolo d'attacco. Esso, dopo verifica con XFLR5,
- % risulta non trascurabile.

**NOTA 1** Script Matlab per ricavare i coeffcienti aerodinamici d'interesse relativi all'ala principale

## **ALLEGATO 2.2**

```
B=readtable('piano coda equi 0.txt');
piano C equi 0=table2array(B);
    % input: dati ricavati dalla simulazione di piano di coda con XFLR5
B=readtable('piano coda fusoliera timone equi 0.txt');
piano C fusoliera timone equi 0=table2array(B);
   % input: dati ricavati dalla simulazione di fusoliera piÃ<sup>1</sup> piano di
coda con XFLR5
alpha=(-3*(pi/180)):0.01:(10*(pi/180));
piano C equi 0 interp=fit((piano C equi 0(:,1).*(pi/180)),piano C equi 0(
:,3),'poly1'); 
c piano C equi 0=coeffvalues(piano C equi 0 interp);
CL piano C equi 0=c piano C equi 0(1).*alpha + c piano C equi 0(2);
piano C fusoliera timone equi 0 interp=fit((piano C fusoliera timone equi
0(:,1).*(pi/180)), piano C fusoliera timone equi 0(:,3), 'poly1');
c piano C fusoliera timone equi 0=coeffvalues(piano_C_fusoliera_timone_eq
ui 0 interp);
CL piano C fusoliera timone equi 0=c piano C fusoliera timone equi 0(1).*
alpha + c piano C fusoliera timone equi 0(2);
Cl al2=c piano C equi 0(1)
     % pendenza curva coefficiente di portanza del solo piano di coda
Cl02=c piano C equi 0(2) % coefficiente di portanza ad incidenza nulla del solo piano di coda
Cl al2 fuso timo=c piano C fusoliera timone equi 0(1)
     % pendenza curva di portanza di piano di coda fusoliera e timone.
     % serve per calcolare l'interferenza di timone e fusoliera sul piano 
di
     % coda.
dBeta dAlpha coda=-(C1 al2 fuso timo/Cl al2 - 1)
     % coefficiente di interferenza aerodinamica della fusoliera sul piano
     % di coda
figure (2)
plot(alpha, CL piano C equi 0, 'b', piano C equi 0(:,1).*(pi/180), piano C eq
ui 0(:,3), 'b*')
```

```
hold on
```

```
plot(alpha, CL piano C fusoliera timone equi 0,'g', piano C fusoliera timon
e equi 0(:,1).*(pi/180),piano C fusoliera timone equi 0(:,73),'g*')
xlabel('incidenza piano di coda')
ylabel('coefficiente di portanza piano di coda')
title('PIANO DI CODA :interpolazione dati ricavati con XFLR5 ')
legend('deflessione equilibratore di 0 deg','','deflessione equilibratore 
di 0 deg con fusoliera e timone')
% RESISTENZA AERODINAMICA PIANO DI CODA
piano C equi 0 CD interp=fit((piano C equi 0(:,1).*(pi/180)),piano C equi
0(:,6),'poly2');
c_piano_C_equi_0_CD=coeffvalues(piano_C_equi_0_CD_interp);
CD piano C equi 0=c piano C equi 0 CD(1).*alpha.^2 +
c piano C equi 0 CD(2).*alpha + c piano C equi 0 CD(3);
\overline{CD} piano \overline{C} equi \overline{0} f=@(x) c_piano_C_equi_0_CD(1).*x.^2 +
c piano C equi 0 CD(2).*x + c piano C equi 0 CD(3);
figure(3)
plot(alpha,CD piano C equi 0, 'q',piano C equi 0(:,1).*(pi/180),piano C eq
ui 0(:,6), 'g*')
xlabel('incidenza piano di coda')
ylabel('coefficiente di resistenza piano di coda')
title('PIANO DI CODA :interpolazione dati ricavati con XFLR5 ')
```
**NOTA 2** Script Matlab per ricavare i coeffcienti aerodinamici d'interesse relativi al piano di coda

## **ALLEGATO 2.3**

```
B=readtable('drone f 0 e -5.txt');
f 0 e n5=table2array(B);
B=readtable('drone f 0 e 5.txt');
f 0 e 5=table2array(B);
B=readtable('drone f 0e -2.txt');
f 0 e n2=table2array(B);
B=readtable('drone f 0 e 2.txt');
f 0 e 2=table2array(B);
B=readtable('drone f 0 e 0.txt');
f 0e 0=table2array(B);
B=readtable('drone f 0 e 0 LPort.txt');
f 0 \text{ } e \text{ } 0 LP=table2array(B);
    .<br>% input: dati ricavati dalla simulazione del drone completo con XFLR5
     % f = FLAP ANTERIORE; numero = DEFLESSIONE (n sta per meno)
     % e = EQUILIBRATORE; numero = DEFLESSIONE (n sta per meno)
     % LP = LINEA PORTANTE
% PORTANZA e MOMENTO AERODINAMICI di BECCHEGGIO 
alpha=(-3*(pi/180)):0.01:(10*(pi/180));
f 0 e n5 interp=fit((f 0 e n5(:,1).*(pi/180)),f 0 e n5(:,3),'poly1');
c 0 n5=coeffvalues(f 0 e n5 interp);
CL \overline{f} 0 e n5=c 0 n5(1). *alpha + c 0 n5(2);
f 0 e 5 interp=fit((f 0 e 5(:,1).*(pi/180)),f 0 e 5(:,3),'poly1');
c 0 5=coeffvalues(f 0 e 5 interp);
```

```
CL f 0 e 5=c 0 5(1). *alpha + c 0 5(2);
f_0_e n2_interp=fit((f<sub>0en2</sub>(:,1).*(pi/180)),f<sub>0en2</sub>(:,3),'poly1');
c 0 n2=coeffvalues(f 0 e n2 interp);
CL f 0 e n2=c 0 n2(1). *alpha + c 0 n2(2);
f \overline{0} \overline{e} \overline{2} interp=fit((f 0 e 2(:,1).*(pi/180)),f 0 e 2(:,3),'poly1');
c<sup>-</sup>2=coeffvalues(f 0e<sup>-2</sup>interp);
CL f 0 e 2=c 0 2(1). *alpha + c 0 2(2);
f 0 \in \{0, 0\} interp=fit((f 0 \in \{0, 1\}.*(pi/180)),f 0 \in \{0, 3\},'poly1');
c 0 0=coeffvalues(f 0 e 0 interp);
CL f 0 \in 0 = c \ 0 \ 0(1).*alpha + c 0 0(2);
f 0 \in \{0,LP\} interp=fit((f 0 \in \{0,LP(:,1),\cdot\}(p_i/180)\}, f 0 \in \{0,LP(:,3),\cdot\} poly1'
); 
c 0 0 LP=coeffvalues(f 0 e 0 LP interp);
CL \overline{f} \overline{0} e 0 LP=c 0 0 LP(1). *alpha + c 0 0 LP(2);
     % confronto metodo della LINEA PORTANTE
Cl alphaTOT=c 0 0(1)
     % pendenza curva del coefficiente di portanza del intero velivolo nel 
caso della crociera dove non si utilizza il flap
    % anteriore perchÃ" genera maggiore resistenza aerodinamica
pendenze CL=[c 0_n5(1) c 0_5(1) c 0_n2(1) c 0_2(1)];
err Cl alphaTOT=abs(c 0 \overline{0}(1) - pendenze_CL)
     % VERIFICA se la variazione della pendenza della curva del
    % coefficiente di portanza Ã" trascurabile per effetto della
deflessione
     % dell'equilibratore
C10=c 0 0 (2)
Cl0 LP=c 0 0 LP(2)
     % confronto con il metodo della LINEA PORTANTE
Cl al equi=mean([(c\ 0\ 0(2) - c\ 0\ n2(2))*0.52*180/(0.07*0.6*2*pi)](c_0_0(2) - c_0_n5(2))*0.52*180/(0.07*0.6*5*pi) (c_0_5(2) -
c_0_n2(2))*0.52*180/(0.07*0.6*7*pi) (c_0_5(2) -
c 0\ 2(2))*0.52*180/(0.07*0.6*3*pi) (c 0 5(2) -
c 0 0(2))*0.52*180/(0.07*0.6*5*pi) (c 0 2(2) -
c 0 0(2))*0.52*180/(0.07*0.6*2*pi)])
     % pendenza della curva di portanza del solo equilibratore 
considerando
     % anche la variazione di It
figure (4)
plot(alpha, CL f 0 \in n5, 'r', f 0 \in n5(:,1). *(pi/180), f 0 \in n5(:,3), 'r*')
hold on
plot(alpha, CL f 0 e 5, 'b', f 0 e 5(:,1). * (pi/180), f 0 e 5(:,3), 'b*')
hold on
plot(alpha, CL f 0 e n2,'g',f 0 e n2(:,1).*(pi/180),f 0 e n2(:,3),'g*')
hold on
plot(alpha, CL f 0 e 2, 'c', f 0 e 2(:,1). * (pi/180), f 0 e 2(:,3), 'c*')
hold on
plot(alpha, CL f 0 e 0, 'y', f 0 e 0(:,1). * (pi/180), f 0 e 0(:,3), 'y*')
xlabel('incidenza velivolo completo')
ylabel('coefficiente di portanza totale')
title('DRONE COMPLETO :interpolazione dati ricavati con XFLR5 ')
legend('deflessione equilibratore di -5 deg','','deflessione 
equilibratore di 5 deg','','deflessione equilibratore di -2
```

```
deg','','deflessione equilibratore di 2 deg','','deflessione 
equilibratore di 0 deg')
f 0 e n5 interp=fit((f 0 e n5(:,1).*(pi/180)),f 0 e n5(:,9),'poly1');
c 0 n5m=coeffvalues (f 0 e n5 interp);
Cm \bar{f} 0 e n5=c 0 n5m(1).*alpha + c 0 n5m(2);
f 0 e 5 interp=fit((f 0 e 5(:,1).*(pi/180)),f 0 e 5(:,9),'poly1');
c 0 5m=coeffvalues(f 0 e 5 interp);
Cm f 0 e 5=c 0 5m(1).*alpha + c 0 5m(2);
f 0 e n2 interp=fit((f 0 e n2(:,1).*(pi/180)),f 0 e n2(:,9),'poly1');
c 0 n2m=coeffvalues(f 0 e n2 interp);
Cm f 0 e n2=c 0 n2m(1).*alpha + c 0 n2m(2);
f(\overline{0}e^{\overline{2}}\overline{1}nter_{\overline{p}}=fit((f(0e^{\overline{2}}):1).\overline{*}(pi/180)),f(0e^{\overline{2}}):1)c 0 2m=coeffvalues(f 0 e 2 interp);
Cm f 0 e 2=c 0 2m(1).*alpha + c 0 2m(2);
f 0 e 0 interp=fit((f 0 e 0(:,1).*(pi/180)),f 0 e 0(:,9),'poly1');
c 0 0m=coeffvalues(f 0 e 0 interp);
Cm f 0 e 0=c 0 0m(1).*alpha + c 0 0m(2);
Cm_alphaTOT=c_0_0m(1)
     % pendenza curva del coefficiente di momento di beccheggio 
dell'intero velivolo in fase di crociera dove
     % si sfrutta il solo equilibratore per ridurre la resitenza
pendenze Cm=[c\ 0\ n5m(1)\ c\ 0\ 5m(1)\ c\ 0\ n2m(1)\ c\ 0\ 2m(1)];
err Cm alphaTOT=abs(c 0 Om(1) - pendenze Cm)
     % VERIFICA se la variazione della pendenza della curva del
    % coefficiente di momento \tilde{A}" trascurabile per effetto della
deflessione
     % dell'equilibratore 
Cm0=c 0 0m(2)
     % coefficiente di momento a portanza nulla. Rappresenta il momento di
     % beccheggio indipendente dall'angolo d'attacco applicato nel centro
     % aerodinamico dell'intera configurazione, ossia il PUNTO NEUTRO
Cl EQUI fitt=-mean([ (c 0 n5m(2) -
c 0 n2m(2))*(0.52*0.4*180)/((0.07*0.6)*(3*pi)*0.889) (c 0 n2m(2) -
c 0 0m(2))*(0.52*0.4*180)/((0.07*0.6)*(2*pi)*0.889) (c 0 n5m(2) -
c^-0^-0m(2))*(0.52*0.4*180)/((0.07*0.6)*(5*pi)*0.889) (c 0 n5m(2) -
c_0_5m(2))*(0.52*0.4*180)/((0.07*0.6)*(10*pi)*0.889) (c_0_n2m(2) -
c_0_2m(2))*(0.52*0.4*180)/((0.07*0.6)*(4*pi)*0.889) (c_0_2m(2) -
c 0.5m(2))*(0.52*0.4*180)/((0.07*0.6)*(3*pi)*0.889) (c \overline{0} \overline{0}m(2) -
c 0\ 2m(2)) * (0.52*0.4*180) / ((0.07*0.6) * (2*pi) *0.889)])
    % tiene conto anche della variazione di Cmo dovuta alla deflessione
   % dell'equilibratore (il centro delle pressioni non coincide pi\tilde{A}^1 con
il centro aerodinamico perchà" il profilo à" curvato)
figure (5)
plot(alpha,Cm f 0 e n5,'r',f 0 e n5(:,1).*(pi/180),f 0 e n5(:,9),'r*')
hold on
plot(alpha,Cm f 0 e 5, 'b',f 0 e 5(:,1).*(pi/180),f 0 e 5(:,9),'b*')
hold on
plot(alpha,Cm f 0 \in n2,'g',f 0 \in n2(:,1).*(pi/180),f 0 \in n2(:,9),'g*')
hold on
plot(alpha,Cm f 0 \in 2, 'c',f 0 \in 2(:,1).*(pi/180),f 0 \in 2(:,9), 'c*')
hold on
```

```
plot(alpha,Cm f 0 e 0,'y',f 0 e 0(:,1).*(pi/180),f 0 e 0(:,9),'y*')
xlabel('incidenza velivolo completo')
ylabel('coefficiente di momento totale')
title('DRONE COMPLETO :interpolazione dati ricavati con XFLR5 ')
legend('deflessione equilibratore di -5 deg','','deflessione 
equilibratore di 5 deg','','deflessione equilibratore di -2 
deg','','deflessione equilibratore di 2 deg','','deflessione 
equilibratore di 0 deg')
% coefficienti di DOWNWASH
de dal= 1 - ( 0.107 ) * C1 alphaTOT/ (0.4 * 0.209 * C1 al2)
   \frac{1}{8} 0.107 distanza tra il centro aerodinamico ala fusoliera e il punto
    % neutro; 0.4 corda media aerodinamica dell'ala principale; 0.209 
volume
    % di coda (calcolato con le posizioni dei centri aerodinamici ricavate 
da XFLR5 considerando anche l'effetto della fusoliera); 
    % Cl_al2 pendenza curva di portanza del piano di coda
e0= (Cm0 - Cm01B)/(0.209*C1 al2*(1 - (0.042/0.52)*(Cl al2/Cl alphaTOT)*(1- de dal)))
    % 0.042/0.52 rapporto tra la superficie alare principale e la 
superficie
    % alare del piano di coda;
% RESISTENZA AERODINAMICA
f parabola=fittype(@(c1,c2,c3,x) c1.*x.^2 + c2.*x +c3);
CL inter=0:0.01:2;
syms x
e_n5_interp_resi=fit(f 0 e_n5(:,3),f 0 e_n5(:,6),f_parabola,'Startpoint',
[0.01 \ 0 \ 0], 'Lower', [0.001 \ 0 \ 0.0001], 'Upper', [0.3 \ 0.1 \ 0.01]);
c 0 n5 resi=coeffvalues(e n5 interp resi);
CD e n5=c 0 n5 resi(1). *CL inter.^2 + c 0 n5 resi(2). *CL inter +
c \overline{0} \overline{n}5 resi(3);
f err Cin e n5=@(x) c 0 n5 resi(1).*x.^2 + c 0 n5 resi(2).*x +
c 0 n5 resi(3)
err Cin e n5=max( abs( f err Cin e n5(f 0 e n5(:,3)) - f 0 e n5(:,6) ) )
e 5 interp resi=fit(f 0 e 5(:,3),f 0 e 5(:,6),f parabola,'Startpoint', [0.
01 0 0], Lower', [0.001 \ 0 \ 0.0001], 'Upper', [0.3 \ 0.1 \ 0.01];
c 0 5 resi=coeffvalues(e 5 interp resi);
CD e 5=c 0 5 resi(1).*CL_inter.^2 + c 0 5 resi(2).*CL inter +
c \overline{0} 5 resi(3);
f err Cin e 5=\theta(x) c 0 5 resi(1).*x.^2 + c 0 5 resi(2).*x + c 0 5 resi(3)
err Cin e 5=max( abs( f err Cin e 5(f 0 e 5(:,3)) - f 0 e 5(:,6) ) )
e_n2_interp_resi=fit(f_0_e_n2(:,3),f_0_e_n2(:,6),f_parabola,'Startpoint',
[\overline{0.01} \quad 0 \quad 0], 'Lower', [\overline{0.001} \quad 0 \quad 0.00\overline{01}], 'Upper', [0.3 \quad 0.1 \quad 0.01]);
c 0 n2 resi=coeffvalues(e n2 interp resi);
CD e n2=c 0 n2 resi(1). *CL inter.^2 + c 0 n2 resi(2). *CL inter +
c 0 n2 resi(3);
f err Cin e n2=@(x) c 0 n2 resi(1).*x.^2 + c 0 n2 resi(2).*x +
c 0 n2 resi(3)
err Cin e n2=max( abs( f err Cin e n2(f 0 e n2(:,3)) - f 0 e n2(:,6) ) )
```

```
e 2 interp resi=fit(f 0e_2(:,3),f 0e_2(:,6),f parabola,'Startpoint', [0.
01 0 0],'Lower',[0.001 0 0.0001],'Upper',[0.3 0.1 0.01]); 
c 0 2 resi=coeffvalues(e 2 interp resi);
CD e 2=c 0 2 resi(1).*CL inter.^2 + c 0 2 resi(2).*CL inter +
c 0 2 resi(3);
f err Cin e 2=@(x) c 0 2 resi(1).*x.^2 + c 0 2 resi(2).*x + c 0 2 resi(3)
err Cin e 2=max( abs( f err Cin e 2(f 0 e 2(:,3)) - f 0 e 2(:,6) ) )
e_0_interp_resi=fit(f_0_e_0(:,3),f_0 e_0(:,6),f_parabola,'Startpoint',[0.
01 0 0], 'Lower', [0.001 \ 0 \ 0.0001], 'Upper', [0.3 \ 0.1 \ 0.01]);
c 0 0 resi=coeffvalues(e 0 interp resi);
\overline{CD} = \overline{0} = c_0 \overline{0} resi(1).*CL_inter.^2 + c_0_0_resi(2).*CL_inter +
c \overline{0} \overline{0} resi(3);
f err Cin e 0=@(x) c 0 0 resi(1).*x.^2 + c 0 0 resi(2).*x + c 0 0 resi(3)
err Cin e 0=max( abs( f err Cin e 0(f 0 e 0(:,3)) - f 0 e 0(:,6) ) )
e 0 LP interp resi=fit(f 0 e 0 LP(:,3),f 0 e 0 LP(:,6),f parabola,'Startp
oint',[0.01 0 0],'Lower',[0.001 0 0.0001],'Upper',[0.3 0.1 0.01]); 
c 0 0 LP resi=coeffvalues(e 0 LP interp resi);
CD \overline{e} \overline{0} LP=c 0 0 LP resi(1).*CL inter.^2 + c 0 0 LP resi(2).*CL inter +
c 0 0 LP resi(3);
f err Cin e 0 LP=@(x) c 0 0 LP resi(1).*x.^2 + c 0 0 LP resi(2).*x +
c 0 0 LP resi(3)
err Cin e 0 LP=max( abs( f err Cin e 0 LP(f 0 e 0 LP(:,3)) -
f 0 e 0 LP(i,6) ) )
k=mean([c_0, 0, 0.5) resi(1) c(c_0, 0, 5) resi(1) c(c_0, 0, 1) c(c_0, 0, 1) c(c_0, 0, 1) c
c 0 \t0 resi(1)])
     % coefficiente di resitenza indotta dell'intero velivolo in fase di
     % crociera
k1=mean([ c 0 n5 resi(2) c 0 5 resi(2) c 0 n2 resi(2) c 0 2 resi(2)c 0 \t0 resi(2)])
     % coefficiente di resistenza derivante dal modello matematico. Se lo 
si
     % trascura, l'interpolazione si discosta di un valore massimo non
     % trascurabile
Cd0=mean([c_0_n5_resi(3) c_0_5_resi(3) c_0_n2_resi(3) c_0_2_resi(3) 
c_0 0 resi(3)]\overline{\text{ }8} coefficiente di resistenza di forma e di attrito
k LP=c 0 0 LP resi(1)
Cd0 LP=c 0 0 LP resi(3)
     % confronto metodo della LINEA PORTANTE
figure (6)
plot(CL inter, CD e n5, 'b', f 0 e n5(:,3), f 0 e n5(:,6), 'b*')
hold on
plot(CL inter,CD e 5,'r',f 0 e 5(:,3),f 0 e 5(:,6),'r*')
hold on
plot(CL_inter,CD_e_n2,'y',f_0_e_n2(:,3),f_0_e_n2(:,6),'y*')
hold on
plot(CL inter,CD e 2,'c',f 0 e 2(:,3),f 0 e 2(:,6),'c*')
hold on
plot(CL_inter,CD_e_0,'g',f_0_e_0(:,3),f_0_e_0(:,6),'g*')
xlabel('coefficiente di portanza totale')
ylabel('coefficiente di resistenza totale')
```

```
title('DRONE COMPLETO :interpolazione dati ricavati con XFLR5 ')
legend('deflessione equilibratore di -5 gradi','','deflessione 
equilibratore di 5 gradi','','deflessione equilibratore di -2 
gradi','','deflessione equilibratore di 2 gradi','','deflessione 
equilibratore di 0 gradi')
figure(7)
plot(CL_inter,CD_e_0,'g',f_0_e_0(:,3),f_0_e_0(:,6),'g*')
hold on
plot(CL_inter,CD_e_0_LP,'b',f_0_e_0_LP(:,3),f_0_e_0_LP(:,6),'b*')
xlabel('coefficiente di portanza totale')
ylabel('coefficiente di resistenza totale')
title('DRONE COMPLETO :interpolazione dati ricavati con XFLR5, confronto 
tra metodo Vortex Lattice e metodo della Linea Portante ')
legend('Vortex Lattice','','Linea Portante')
% FLAP ANTERIORE (necessario per la rotazione)
B=readtable('drone f 5 e 0.txt');
f 5 e 0=table2array(B);
B=readtable('drone f 2 e 0.txt');
f 2 e 0=table2array(B);
B=readtable('drone f - 5 e 0.txt');
f n5 e 0=table2array(B);
B=readtable('drone f -2 e 0.txt');
f n2 \text{ e } 0=table2array(B);
     % input: dati ricavati dalla simulazione del velivolo completo con 
flap
     % anteriore deflesso
f 5 e 0 interp=fit((f 5 e 0(:,1).*(pi/180)),f 5 e 0(:,3),'poly1');
c 5 0=coeffvalues(f 5 e 0 interp);
CL \overline{f} 5 e 0=c 5 0(1).*alpha + c 5 0(2);
f 2e 0 interp=fit((f 2e 0(:,1).*(pi/180)),f 2e 0(:,3),'poly1');
c^2<sup>0=coeffvalues(f 2 e<sup>0</sup>interp);</sup>
CL \overline{f} 2 e 0=c 2 0(1).*alpha + c 2 0(2);
f n5_e = 0 interp=fit((f n5_e e 0(:,1).*(pi/180)),f n5_e e 0(:,3),'poly1');
c_n5_0=coeffvalues(f_n5_e_0_interp);
CL f n5 e 0=c n5 0(1). *alpha + c n5 0(2);
f n^2 = 0 interp=fit((f n^2 = 0(:,1).*(pi/180)),f n^2 \in 0(:,3),'poly1');
c_n2_0=coeffvalues(f_n2_e_0_interp);
CL f n2 e 0=c n2 0(1).*alpha + c n2 0(2);
Cl alphaTOT2=mean([c \ 2 \ 0(1) \ c \ 5 \ 0(1) \ c \ n2 \ 0(1) \ c \ n5 \ 0(1)])
     % verifica della variazione di Cl_alphaTOT dovuta alla variazione di
    % de dalpha e Cl all (la media di Cl all varia per effetto della
separazione ad alte incidenze, stesso vale per Cl al2. Entrambe le
pendenze decrescono all'aumentare della deflessione delle superfici di 
controllo)
figure (8)
plot(alpha, CL f 5 e 0, 'r', f 5 e 0(:,1). * (pi/180), f 5 e 0(:,3), 'r*')
hold on
plot(alpha, CL f 2 e 0, 'b', f 2 e 0(:,1). * (pi/180), f 2 e 0(:,3), 'b*')
hold on
plot(alpha, CL f n5 e 0, 'c', f n5 e 0(:, 1). * (pi/180), f n5 e 0(:,3), 'c*')
```
hold on

```
plot(alpha, CL_f_n2_e_0,'y',f_n2_e_0(:,1).*(pi/180),f_n2_e_0(:,3),'y*')
hold on
plot(alpha, CL f 0 e 0, 'g', f 0 e 0(:,1). * (pi/180), f 0 e 0(:,3), 'g*')
xlabel('incidenza velivolo completo')
ylabel('coefficiente di portanza')
legend('deflessione flap: 5 deg','','deflessione flap: 2 
deg','','deflessione flap: -5 deg','','deflessione flap: -2 
deg','','deflessione flap : 0 deg')
Cl FLAP=mean([(c\ 5\ 0(2) - Cl0)/(5*(pi/180)) (c_2_0(2) -
Cl0)/(2*(pi/180)) (c_5_0(2) - c_2_0(2))/(3*(pi/180)) (c_2_0(2) -
c_n5_0(2))/(7*(pi/180)) (c_5_0(2) - c_n5_0(2))/(10*(pi/180)) (c_5_0(2)
- c n2 0(2))/(7*(pi/180)) (c 0 0(2) - c n5 0(2))/(5*(pi/180))])
     % tiene conto anche della variazione di Cl0 dovuta alla variazione di
    % e0 e Ttf 5 e 0 interp=fit((f 5 e 0(:,1).*(pi/180)),f 5 e 0(:,9),'poly1');
c_5_0m=coeffvalues(f_5_e_0_interp);
Cm f 5 e 0=c 5 0m(1).*alpha + c 5 0m(2);
f 2 e 0 interp=fit((f 2 e 0(:,1).*(pi/180)),f 2 e 0(:,9),'poly1');
c 2 0m=coeffvalues(f 2 e 0 interp);
Cm f 2 e 0=c 2 0m(1).*alpha + c 2 0m(2);
f n5_e 0 interp=fit((f n5_e 0(:,1).*(pi/180)),f n5_e 0(:,9),'poly1');
c_n5_0m=coeffvalues(f_n5_e_0_interp);
Cm f n5 e 0=c n5 0m(1).*alpha + c n5 0m(2);
f n2_e 0 interp=fit((f n2_e 0(:,1).*(pi/180)),f n2_e 0(:,9),'poly1');
c_n2_0m=coeffvalues(f_n2_e_0_interp);
Cm f n2 e 0=c n2_0m(1).*alpha + c_n2_0m(2);
Cm alphaTOT2=mean([c\ 2\ 0m(1) \ c\ 5\ 0m(1) \ c\ n2\ 0m(1) \ c\ n5\ 0m(1)c_0_0m(1)])
    % verifica della pendenza del coefficiente di momento perchÃ" la
     % deflessione del flap varia la posizione del centro aerodinamico di
     % ala-fusoliera e la scia dell'ala principale (d_e_dal)
figure (9)
plot(alpha,Cm_f_5_e_0,'r',f_5_e_0(:,1).*(pi/180),f 5 e 0(:,9),'r*')
hold on
plot(alpha,Cm f 2 e 0, 'b', f 2 e 0(:,1).*(pi/180),f 2 e 0(:,9),'b*')
hold on
plot(alpha,Cm f n5 e 0,'c',f n5 e 0(:,1).*(pi/180),f n5 e 0(:,9),'c*')
hold on
plot(alpha,Cm f n2 e 0,'y',f n2 e 0(:,1).*(pi/180),f n2 e 0(:,9),'y*')
hold on
plot(alpha,Cm f 0 \in 0,'g',f 0 \in 0(:,1).*(pi/180),f 0 \in 0(:,9),'g*')
xlabel('incidenza velivolo completo')
ylabel('coefficiente di momento')
legend('deflessione flap: 5 deg','','deflessione flap: 2 
deg','','deflessione flap: -5 deg','','deflessione flap: -2 
deg','','deflessione flap: 0 deg')
Cl FLAP fitt=mean([(c 5 0m(2) - Cm0)*0.4/(0.0616*5*(pi/180)) (c 2 0m(2)
- Cm0) *0.4/(0.0616*2*(pi/180)) (c 5 0m(2) -
c 2 0m(2)) *0.4/(0.0616*3*(pi/180)) (Cm0 -
c n5 0m(2)) *0.4/(0.0616*5*(pi/180)) (Cm0 -
```

```
c n2 0m(2)) *0.4/(0.0616*2*(pi/180)) (c 2 0m(2) -
c n5 0m(2)) *0.4/(0.0616*7*(pi/180)) (c 2 0m(2) -
c_n2_0m(2))*0.4/(0.0616*4*(pi/180))])
    % tiene conto che la deflessione del flap anteriore varia anche
    % Cm0, oltre al momento generato dal flap stesso
% Verifica variazione RESISTENZA AERODINAMICA con flap anteriore deflesso
f n5 interp resi=fit(f n5 e 0(:,3), f n5 e 0(:,6), f parabola, 'Startpoint',
[0.01 \ 0 \ 0], 'Lower', [0.001 \ 0 \ 0.0001], 'Upper', [0.3 \ 0.1 \ 0.01];
c n5 0 resi=coeffvalues(f n5 interp resi);
CD f n5=c n5 0 resi(1). *CL inter.^2 + c n5 0 resi(2). *CL inter +
c n5 0 resi(3);
ferr Cin f n5=@(x) c n5 0 resi(1).*x.^2 + c n5 0 resi(2).*x +
c n5 0 resi(3)
err Cin f n5=max( abs( f err Cin f n5(f n5 e 0(:,3)) - f n5 e 0(:,6) ) )
f_5_interp_resi=fit(f_5_e_0(:,3),f_5_e_0(:,6),f_parabola,'Startpoint',[0.
01 \ 0 0], Lower', [0.001 \ 0.0001], Upper', [0.3 \ 0.1 \ 0.01];
c_5_0_resi=coeffvalues(f_5_interp_resi);
CD f 5=c 5 0 resi(1). *CL inter. ^2 + c 5 0 resi(2). *CL inter +
c 5 0 resi(3);
f err Cin f 5=@(x) c 5 0 resi(1).*x.^2 + c 5 0 resi(2).*x + c 5 0 resi(3)
err Cin f 5=max( abs( f err Cin f 5(f 5 e 0(:,3)) - f 5 e 0(:,6) ) )
f n2 interp resi=fit(f n2 e 0(:,3), f n2 e 0(:,6), f parabola, 'Startpoint',
[0.01 \ 0 \ 0], 'Lower', [0.001 \ 0 \ 0.0001], 'Upper', [0.3 \ 0.1 \ 0.01]);
c_n2_0_resi=coeffvalues(f_n2_interp_resi);
CD f n2=c n2 0 resi(1).*CL inter.^2 + c n2 0 resi(2).*CL inter +
c n2 0 resi(3);
f err Cin f n2=@(x) c n2 0 resi(1).*x.^2 + c n2 0 resi(2).*x +
c<sup>n2</sup>\overline{0} resi(3)
err Cin f n2=max( abs( f err Cin f n2(f n2 e 0(:,3)) - f n2 e 0(:,6) ) )
f 2 interp resi=fit(f 2 e 0(:,3),f 2 e 0(:,6),f parabola,'Startpoint', [0.
01 \ 0 0], Lower', [0.001 \ 0.0000], Upper', [0.3 \ 0.1 \ 0.01];
c 2 0 resi=coeffvalues(f 2 interp resi);
CD \overline{f} \overline{2}=c 2 0 resi(1).*CL_inter.^2 + c 2 0 resi(2).*CL inter +
c \overline{2} 0 resi(3);
f err Cin f 2=Q(x) c 2 0 resi(1).*x.^2 + c 2 0 resi(2).*x + c 2 0 resi(3)
err Cin f 2=max( abs( f err Cin f 2(f 2 e 0(.3)) - f 2 e 0(:,6) ) )
k flap=mean([c\ 0\ 0\resi(1) c 2 0 resi(1) c n2 0 resi(1) c 5 0 resi(1)
c<sup>n5</sup> 0 resi(1)]);
k1 flap=mean([c\ 0\ 0\ resi(2) c 2 0 resi(2) c n2 0 resi(2) c 5 0 resi(2)
c \overline{n5} 0 resi(2)]);
Cd0 flap=mean([c\ 0\ 0\ resi(3) c 2 0 resi(3) c n2 0 resi(3)
c 5 0 resi(3) c n50 resi(3)]);
```
**NOTA 3** Script Matlab per ricavare i coefficienti aerodinamici d'interesse relativi al drone completo

#### **ALLEGATO 2.4**

```
alpha max=(12.5 + 0.06)*(pi/180);
   % somma dell'angolo di stallo dell'ala principale e della differenza 
tra
   % incidenza del drone completo e dell'ala principale 
A CLmax trim=[-1, (S2/S1)*C1 al equi ; 0 ,
(S2/S1)*CL EQUI fitt*(d2/corda1) ];
b CLmax=[-Cl_alphaTOT*alpha_max -Cm_alphaTOT*alpha_max];
sol CLmax=inv(A CLmax trim)*b CLmax'
CL max=sol CLmax(1,1);TAS stallo=sqrt((2*m tot*g)/(S1*rho*CL max));
 % il CL max \tilde{A}" stato ricavato indirettamente perch\tilde{A}"
 % XFLR5 non permette di usare il metodo lineare per computare la
 % configurazione completa. Il metodo usato À" stato spiegato nel
capitolo 7
```
**NOTA 4** Script Matlab per ricavare il coefficiente di portanza massimo del drone completo

```
P=4*2.56*0.01;R_pala=3*2.56*0.01;
   % rispettivamente passo geometrico e diametro della pala dell'elica
  % scelta. Dopo una prima iterazione \tilde{A}" stato scelto il motore adatto il
  % quale \tilde{A}" stato testato con un'elica con le sovrastanti
caratteristiche.
r ava inter=0:0.01:1;% MODELLO EMPIRICO
beta=P/R_pala;
   % parametro da cui dipende il modello empirico
J0t=0.4559*beta + 0.1574;
dCt max=0.0205*beta - 0.0073;
Jmt=0.2275*beta + 0.0792;
Ct0=-0.034*beta^2 + 0.13306*beta - 0.00287;bT=inv([2*Jmt 1 0; Jmt^2 Jmt 0; 0 0 1])*[(-Ct0/J0t) (dCt max-
Ct0*(Jmt/J0t)) Ct0]';
bT2= bT(1);
bT1=bT(2);
bT0= bT(3);
J0p=0.3839*beta + 0.3553;
dCp max=0.0249*beta - 0.0117;
Jmp=0.267*beta + 0.1192;
Cp0=0.017716*beta^2 + 0.0064*beta + 0.014084;
bP=inv([J0p^3 J0p^2 J0p 1; Jmp^3 Jmp^2 Jmp 0; 3*Jmp^2 2*Jmp 1 0; 0 0 01]) * [0 (dCp max-(Cp0/J0p) *Jmp) -(Cp0/J0p) Cp0]';
bP3=bP(1);bP2=bp(2);bP1=bp(3);
```

```
bP0=bp(4);CT empirico=bT2*r ava inter.^2 + bT1*r ava inter + bT0;
CP_empirico=bP3*r_ava_inter.^3 + bP2*r_ava_inter.^2 + bP1*r_ava_inter +
bP0;
% DATI DERIVANTI DA UN TEST IN GALLERIA DEL VENTO (BART: Basic 
Aerodynamics Research Tunnel)
BART CT=[0.12 0.082 0.07 0.054 0.042 0.03 0.015 0.018 0.0075];
BART rAva CT=[0 0.24 0.4 0.43 0.48 0.52 0.605 0.625 0.665];
   % dati relativi al coefficiente di spinta
BART_CP=[ 0.0082 0.0081 0.0075 0.0066 0.006 0.0052 0.0047 0.0042 0.0038 
0.003]*2*pi;
BART_rAva_CP=[ 0.24 0.315 0.43 0.48 0.52 0.605 0.625 0.625 0.665 0.75];
   % dati relativi al coeffciente di potenza resistente
BART int CT=fit(BART rAva CT', BART CT', 'poly2');
c_BART_CT=coeffvalues(BART_int_CT);
CT_BART=c_BART_CT(1)*r_ava_inter.^2 + c_BART_CT(2)*r_ava_inter +
c BART CT(3);
BART int CP=fit(BART rAva CP', BART CP', 'poly2');
c BART CP=coeffvalues(BART int CP);
CP_BART=c_BART_CP(1)*r_ava_inter.^2 + c_BART_CP(2)*r_ava_inter +
c BART CP(3);
   % interpolazione dati BART
CT_elica=@(x) c_BART_CT(1)*x.^2 + c_BART_CT(2)*x + c_BART_CT(3);
CPelica=@(x) c_BART_CP(1)*x.^2 + c_BART_CP(2)*x + c_BART_CP(3);
  % modello scelto per lo studio oggetto di questa tesi. Poicha è a stata
   % testata dal BART un'elica con le stesse caratteristiche geometriche,
  % sono stati ritenuti piÃ<sup>1</sup> accurati quest'ultimi
zero=ones(1, length(r ava inter))*0;
figure(10)
plot(r ava_inter,CT_empirico,'b',r_ava_inter,CP_empirico,'r')
minimo_empirico=find(min(abs(CT_empirico)) == abs(CT_empirico));
EFFI_empirica=(CT_empirico(1:minimo_empirico)./CP_empirico(1:minimo_empir
ico)).*r ava inter(1:minimo empirico);
hold on
plot(r ava inter(1:minimo empirico), EFFI empirica,'g', r ava inter, zero,'b
lack')
xlabel('rapporto di avanzamento V/(n*D0)')
legend('coefficiente di spinta','coefficiente di potenza 
resistente','efficienza')
title('MODELLO EMPIRICO')
figure(11)
plot(r_ava_inter,CT_BART,'c',BART_rAva_CT(2:end),BART_CT(2:end),'c*',r_av
a_inter,CP_BART,'m',BART_rAva_CP(2:end),BART_CP(2:end),'m*',BART_rAva_CT(
1), BART CT(1), 'r*')minimo_BART=find(min(abs(CT_BART)) == abs(CT_BART));
EFFI_BART=(CT_BART(1:minimo_BART)./CP_BART(1:minimo_BART)).*r_ava_inter(1
: minimo BART);
hold on
plot(r_ava_inter(1:minimo_BART),EFFI_BART,'y',r_ava_inter,zero,'black')
xlabel('rapporto di avanzamento V/(n*D0)')
```

```
legend('intepolazione coefficiente di spinta','dati BART sul coefficiente 
di spinta','interpolazione coefficiente di potenza resistente','dati BART 
sul coefficiente di potenza','dato derivante dal test del motore 
scelto','efficienza')
title('DATI SPERIMENTALI DEL BART')
```
**NOTA 5** Script Matlab per ricavare i coefficienti d'interesse relativi all'elica

```
format short
dati MOTORE effi=[0.85 0.87 0.85 0.69];
dati MOTORE CORRENTE effi=[1.5 \t 4.3 \t 7 \t 23.3];
dati MOTORE COPPIA=[0 0.0796 0.2106];
dati_MOTORE_CORRENTE_coppia=[0 4.3 23.3];
dati MOTORE POTENZA input=[531.24 98.04];
dati MOTORE POTENZA output=[368 85.3];
dati MOTORE POTENZA input CORRENTE=[23.3 4.3 ];
dati_MOTORE_V_ANGOLARE=[0 277.58 170.57 ]; % [qiri/s]tensione MOTORE test=24;
KV MOTORE=1350;
R interna MOTORE=0.09; % [ohm]
   % dati MOTORE 1350 KV
dati MOTORE COPPIA 1850=[0 0.099 0.254];
dati MOTORE CORRENTE coppia 1850=[0 7.5 35.5]; % dati MOTORE 1850 KV
   % I DUE MOTORI SOVRASTANTI SONO LO STESSO MODELLO
I=0:0.01:35.5;
% COPPIA 
   % sono stati usati i dati derivante dal test e i coefficienti ricavati 
dal
   % BART per ricavare la coppia nelle due condizioni testate.
   % E' stato scelto un modello lineare ispirandosi ad una tesi.
f coppia=fittype(\mathcal{C}(c1,x) c1.*x.^0.575);
   % in letteratura \tilde{A}" stato trovato un modello matematico lineare della
    % coppia di un motore brushless in funzione della corrente. Purtroppo
    % questo modello non soddisfava i dati fornitori dal costruttore, per
   % questo \tilde{A}" stato cambiato il modello analitico.
coppia_MOTORE0_inter=fit(dati_MOTORE_CORRENTE_coppia',dati_MOTORE_COPPIA'
,f coppia,'Startpoint', 0.5, 'Lower', 0,'Upper', \overline{5});
c MOTORE COPPIA=coeffvalues(coppia MOTORE0 inter);
C motore = c MOTORE COPPIA(1) *I.^0.575 ;
```

```
C motore=\left( (x) \right) c MOTORE COPPIA(1) *x. \left( \cdot \right) .575 ;
    % coppia motore al variare della corrente 1350KV
f coppia2=fittype(\theta(c1,x) c1.*x.^0.6);
   % in letteratura \tilde{A}" stato trovato un modello matematico lineare della
    % coppia di un motore brushless in funzione della corrente. Purtroppo
    % questo modello non soddisfava i dati fornitori dal costruttore, per
   % questo \tilde{A}" stato cambiato il modello analitico.
coppia_MOTORE2_inter=fit(dati_MOTORE_CORRENTE_coppia_1850',dati_MOTORE_CO
PPIA 1850',f coppia2,'Startpoint',0.5,'Lower',0,'Upper',5);
c_MOTORE_COPPIA2=coeffvalues(coppia_MOTORE2_inter);
C motore 2=c MOTORE COPPIA2(1) *I.^0.6 ;
C_motore\overline{2}=0(x) c_MOTORE_COPPIA2(1)*x.^0.6 ;
effimotore(1)=0;C effi(1)=0;n effi(1)=0;for i=430: length(I)C effi(i-428)=C motore(I(i));
    n effi(i-428)=sqrt( C effi(i-428) *
1/(3*r h o * (2*R pala)^5 * (CP BART(1) / (2*pi)));
    effi_motore(i-428)=(C_effi(i-428)*2*pi*n_effi(i-
428))/(I(i)*tensione MOTORE test*effi ESC cavi);
      % l'efficienza del motore \tilde{A}" stata calcolata tramite il rapporto
tra
       % la potenza meccanica in uscita e la potenza elettrica in ingresso
end
% MANETTA
% SarÃ utile conoscere l'andamento del numero di giri a 
% regime al variare della manetta.La scelta di un polinomio di secondo 
grado deriva dalla dipendenza
    quadratica della coppia resistente dalla velocità angolare.
MANETTA=0:0.1:100;
N MANETTA inter=fit([0 50 100]',[0 170.57 277.58]','poly2');
c_N_MANETTA=coeffvalues(N_MANETTA_inter);
N_MANETTA_par=c_N_MANETTA(1)*MANETTA.^2 + c_N_MANETTA(2)*MANETTA +
c N MANETTA(3);
N_MANETTA=\Theta(x) c_N_MANETTA(1)*x.^2 + c_N_MANETTA(2)*x + c_N_MANETTA(3);
figure(39)
plot(MANETTA,N_MANETTA_par,'b',[0 50 100],[0 170.57 277.58],'b*')
effi MOTORE inter=fit(I([1 430:end])',effi motore','poly7');
c effi_MOTORE=coeffvalues(effi_MOTORE_inter);
EFFI_MOTORE = c effi_MOTORE(1) * I.^7 + c effi_MOTORE(2) * I.^6 +
c_effi_MOTORE(3)*I.^5 + c_effi_MOTORE(4)*I.^4 + c_effi_MOTORE(5)*I.^3 +
c^-effi MOTORE(6)*I.^2 + c effi_MOTORE(7)*I + c effi_MOTORE(8);;
```

```
EFFI_MOTORE=@(x) c_effi_MOTORE(1)*x.^7 + c_effi_MOTORE(2)*x.^6 +
c effi MOTORE(3)*x.^5 + c effi MOTORE(4)*x.^4 + c effi MOTORE(5)*x.^3 +
c_effi_MOTORE(6)*x.^2 + c_effi_MOTORE(7)*x + c_effi_MOTORE(8);
    % efficienza motore al variare della corrente
figure(40)
plot(I,EFFI_MOTORE_,'r',I([1 430:end]),effi_motore,'r*',I([1 430 
2331]),[0 0.87 0.69],'bo')
xlabel('corrente')
ylabel('efficienza')
legend('interpolazione','dati ricavati analiticamente','dati forniti dal 
costruttore')
figure(41)
plot(I,C motore,'b',dati MOTORE CORRENTE coppia,dati MOTORE COPPIA,'b*')
hold on
plot(I,C motore 2,'r',dati MOTORE CORRENTE coppia 1850,dati MOTORE COPPIA
1850, 'r*')xlabel('corrente')
ylabel('coppia')
legend('interpolazione 1350KV','dati forniti dal costruttore 
1350KV','interpolazione 1850KV','dati forniti dal costruttore 1850KV')
```
**NOTA 6** Script Matlab per ricavare le curve caratteristiche del motore scelto in condizioni statiche

```
% TAKE OFF
k tas=1.1;d Ti=0;T=0.5*rho*S1*(Cd0)*(TAS stallo*k tas)^2 + m tot*q; % in salita non serve
portanza (CL=0)
    % fase di fine salita: SPINTA ELICA (T) = F PESO + R AERO;
     % valore di partenza per la spinta necessaria
 % spinta elica con coefficiente di spinta (CT)
R0=0.75*R pala;
f omega TakeOff=@(x) (T+d Ti)/n pale - (rho* (R_pala*2)^4 * (x/(2*pi))^2
* (c BART CT(1)*((TAS stallo*k tas*pi)/(x*R0))^2 +
c_BART_CT(2)*((TAS_stallo*k_tas*pi)/(x*R0)) + c_BART_CT(3)));
omega_elica=Newton_tg(N_MANETTA(100)*2*pi,f_omega_TakeOff);
      % velocitÃ angolare necessaria per generare T,quindi permette
      % l'equilibrio al raggiungimento della velocitÃ di fine salita 
scelta
if double(subs(f omega TakeOff,omega elica)) > 10^{\wedge}-3fprintf('errore, metodo di Newton non ha trovato una soluzione accetabile 
al passo %.f',i)
end
if image(omega elica) == 0disp('velocità angolare trovata Ã" un numero REALE')
end
    % verifiche della soluzione trovata
```

```
v to(1)=0;z to(1)=0;CT(1)=double(subs(CT_elica,(v_to(1)*pi)/(omega_elica*R0)));
CP(1)=double(subs(CP_elica,(vto(1)*pi)/(omega_elica*R0)));
     % le 4 condizioni iniziali. L' equazione della dinamica completa non
    % si puÃ<sup>2</sup> risolvere in maniera diretta, per questo Ã<sup>"</sup> stato
     % utilizzato un metodo discreto 
deltat=0.01; % intervallo di discretizzazione
t=0:deltat:30;for i=2: length(t) % soluzione equazione differenziale ricavata da frwiki.wiki (caduta 
con
     % resistenza dell'aria) e riadatta al caso della salita 
r Avanzamento(i-1)=(v to(i-1)*pi)/(omega elica*R0);
G=rho*(omega_elica/(2*pi))^2* CT(i-1)* (R_pala*2)^4* n_pale/m_tot - g ;
V0=sqrt((2*G*m tot)/(rho*S1*Cd0));v to(i)=V0*tanh(delta t*(G/V0)) + v to(i-1);
z_to(i)=(V0^2/G)*log(cosh(delta_t*(G/V0))) + z_to(i-1) + v_to(i-
1) *delta t;
CT(i)=double(subs(CT_elica,(v_to(i)*pi)/(omega_elica*R0)));
CP(i)=double(subs(CP_elica,(v_to(i)*pi)/(omega_elica*R0)));
T_pala_elica(i-1)=rho*((omega_elica/(2*pi))^2)* CT(i-1)* (R_pala*2)^4 ;
P_resistente(i-1)=rho*(omega_elica/(2*pi))^3* (R_pala*2)^5* CP(i-1)
* (n pale/n motori);
C resistente(i-1)=P resistente(i-1)/omega elica;
i I salita(i-1)=find(min(abs(C motore - C resistente(i-1))) ==
abs(C_motore - C_resistente(i-1)));
I salita(i-1)=I(i I salita(i-1));
   % dai dati fornito dal costruttore Ã" stato ricavato l'andamento della
   % coppia la variare della corrente in input. Da esso \tilde{A}" possibile
    % ricavare la corrente minima in uscita dalla batteria per contrastare
    % la coppia resistente dell'elica
P_salita(i-1)=P_resistente(i-1)* (1/(0.745*effi\_ESC\ cavi));% dai dati forniti dal costruttore \tilde{A}" stata calcolata l'efficienza
per
    % il 100% della manetta (0.69). PoichÃ" la spinta iniziale in fase di
    % salita \tilde{A}" simile a quella fornita dal costruttore per la massima
    % manetta, \tilde{A}" stato ipotizzato lo stesso rendimento. Tuttvia il
    % costruttore ha testato il motore a 24 Volts quindi Ã" correto
     % moltiplicare il rendimento trovato per (24/22.2) per tener conto
     % della differente potenza in ingresso
 C motore salita(i-1)=C motore(P salita(i-1)/tensione0);
    % PoichÃ" la tensione all'uscita della batteria Ã" costante,
significa
     % che per fornire l'intera potenza necessaria dovrÃ variare la
    % corrente. PoichÃ<sup>"</sup> la coppia, in prima approssimazione, dipende solo
dalla corrente
```

```
 % significa che essa dipenderÃ dalla potenza necessaria in
     % quell'istante
if abs(T_pala_elica(i-1)*n_pale -m_tot*g -0.5*rho*S1*Cd0*(v_to(i-1))^2) <
9*10^{\sim} - 4 regime=i-1;
    fprintf("il drone \tilde{A}" andato a regime in \delta.3f secondi\n\cdot n, t(i-1))
     break
    % per verificare quando la forza trainante \tilde{A}" uguale a quella
     % resistente. Il modello usato sovrastima la velocitÃ di equilibrio
    % perchÃ" in G non Ã" contenuta la resistenza aerodinamica.
else 
     regime=i;
end
end
if regime==length(t)
    fprintf('in f secondi, il drone non arriva a regime \n \cdot t (end))
end
d TAS min=find(abs(TAS stallo*k tas - v_to)==min(abs(TAS stallo*k tas -
v to)));
t end salita=t(d TAS min);
h end salita=z to(d TAS min);
KV=(omega elica*60)/(2*pi*tensione0);
     %rpm / volt, parametro importante per la scelta del motore elettrico
fprintf('la potenza massima richiesta alla batteria, per motore, \tilde{A}" %.3f,
la media \tilde{A}" %.3f e serve KV pari a %.3f considerando una batteria LIPO 6S
\n', max(P salita), mean(P salita), KV);
fprintf('il drone arriva alla velocitÃ scelta in %.3f secondi e ad una 
quota pari a %.3f metri', t end salita,h end salita)
figure (13)
plot(t(1:(regime+1)), v_to,'r',t(regime+1), v_to(regime+1),'r*')
xlabel('tempo','FontSize',10)
ylabel('velocitÃ ','FontSize',10)
figure (14)
plot(t(1:(regime+1)),z_to,'b',t(regime+1),z_to(regime+1),'b*')
xlabel('tempo','FontSize',10)
ylabel('spazio','FontSize',10)
figure (15)
plot(t(1:d_TAS_min),P_salita(1:d_TAS_min),'*')
xlabel('tempo','FontSize',10)
ylabel('potenza necessaria','FontSize',10)
Psalita interp=fit(t(1:d_TAS_min)',P_salita(1:d_TAS_min)','poly6');
coeff Psalita sesto=coeffvalues(Psalita interp);
Psalita sesto=t(1:d TAS min).^6 * coeff<sup>-</sup>Psalita sesto(1) +
t(1:d TAS min).^5 * coeff Psalita sesto(2) +
```

```
coeff Psalita sesto(3)*t(1:d TAS min).^4 +
coeff_Psalita_sesto(4)*t(1:d_TAS_min).^3 + 
coeff Psalita sesto(5)*t(1:d TAS min).^2 +
coeff Psalita sesto(6)*t(1:d TAS min) + coeff Psalita sesto(7);
f sesta Psalita=@(t) t.^6 .* coeff Psalita sesto(1) + t.^5 .*
coeff Psalita sesto(2) + coeff Psalita sesto(3)*t.^4 +
coeff Psalita sesto(4).*t.^3 + coeff Psalita sesto(5).*t.^2+
coeff Psalita sesto(6)*t + coeff Psalita sesto(7);
hold on
plot(t(1:d TAS min), Psalita sesto)
legend('potenza reale','interpolazione')
Etot salita=integral(f sesta Psalita, 0, t(d TAS min)) ;
   % energia spesa in fase di salita
figure(16)
plot(t(1:d_TAS_min),C_resistente(1:d_TAS_min),'r',t(1:d_TAS_min),C_motore
salita(1:d TASmin),'bo')
xlabel('tempo','FontSize',10)
ylabel('Coppia','FontSize',10)
legend('Coppia resistente elica','Coppia motore output')
   % confronto tra la coppia gnerata dal motore e la coppia resistente
   % dell'elica in goni istante della salita.
```
## **NOTA 7** Script Matlab per ricavare le variabili d'interesse durante il take-off

```
function y=Newton tg(x0,s)
syms x
ds=diff(s,x,1);s(1)=double(subs(s,x0));
ds0(1)=double(subs(ds,x0));
k(1) = x0;i=1:
error=1;
while abs(error) > 10^{\circ}-4 & i<60 & abs(real(double(subs(s, k(i))))) > 10^{\circ}-3
    k(i+1)=k(i)-s0(i)/ds0(i);s(1+1) =double(subs(s,k(i+1)));
    ds0(i+1)=double(subs(ds,k(i+1)));
    i=i+1;error=k(i)-k(i-1);if ds0(i) == 0 break
     end
end
y=k(i);NOTA 8 Script Matlab rappresentante il metodo per trovare gli zeri di Newton (metodo delle 
                                     tangenti)
```
## **ALLEGATO 7**

#### **ALLEGATO 7.1**

```
% ROTAZIONE
omega=(TAS_stallo*k_tas)/R_manovra; % ipotesi di loop perfetto
gamma=pi/2 :0.01:pi;
    % gamma \tilde{A}" l'angolo tra asse longitudinale del drone e piano
orizzontale
    % locale
for i=1:length(gamma)
     % asse trasversale positivo verso destra,asse longitudinale verso 
poppa
     % e asse verticale verso l'alto.
     % Sistema di riferimeto assi corpo centrato nel baricentro
     % E' stata considerata una manovra verso sinistra
b1 rota=(S2/S1)*V2 V^2*Cl al2*(omega*d2)/(V2 V*TAS stallo*k tas) +
Cl al1 fuso*(omega*d1)/(TAS stallo*k tas) + (m tot*(-
(TAS_stallo*k_tas)^2/R_manovra -
q*cos(qamma(i)))/(0.5*rho*s1* (TAS-stallo*ktas)^2);
b2_rota=-Cm0 -
(S2/S1)*V2 V<sup>^</sup>2*Cl al2*(omega*d2)/(V2 V*TAS stallo*k tas)*(d2/corda1) -
Cl all fusso*(omega*d1)/(TAS-stallo*ktas)*(d1/corda1);A_rotazione= A_trim; 
sol i rotazione(i, [1 2])=inv(A rotazione)*[b1 rota b2 rota]';
     % soluzioni per l'equilibrio non considerando il flap anteriore
A rotazione FLAP=[Cl FLAP , (S2/S1) *Cl_al_equi ;
Cl FLAP fitt*(d1/corda1) , (S2/S1)*Cl EQUI_fitt*(d2/corda1) ];
sol i rotazione FLAP(i, [1 2])=inv(A rotazione FLAP)*[b1 rota b2 rota]';
    % soluzioni per l'equilibrio considerando il flap
end
alpha rota inter=fit(gamma',sol i rotazione(:,1),'poly2');
coeff alpha rota=coeffvalues(alpha rota inter);
alpha_rota=coeff_alpha_rota(1).*gamma.^2 + coeff_alpha_rota(2).*gamma +
coeff alpha rota(3);
deltaE_rota_inter=fit(gamma',sol_i_rotazione(:,2),'poly2');
coeff deltaE rota=coeffvalues(deltaE rota inter);
deltaE rota=coeff deltaE rota(1).*gamma.^2 + coeff deltaE rota(2).*gamma
+ coeff deltaE rota(3);
deltaE_F_rota_inter=fit(gamma',sol_i_rotazione_FLAP(:,2),'poly2');
coeff_deltaE_F_rota=coeffvalues(deltaE_F_rota_inter);
deltaE F rota=coeff deltaE F rota(1).*gamma.^2 +
coeff deltaE F rota(2).*gamma + coeff deltaE F rota(3);
deltaF rota inter=fit(gamma',sol i rotazione FLAP(:,1),'poly2');
coeff deltaF rota=coeffvalues(deltaF rota inter);
deltaF rota=coeff deltaF rota(1).*gamma.^2 + coeff deltaF rota(2).*gamma
+ coeff deltaF rota(3);
gamma_XFLR5=[90 100 110 145.5 150 165 180]*(pi/180);
```
sol deltaE XFLR5=[14.895 12.435 9.855 2.865 2.205 0.75  $0.165$ ] \* (pi/180); sol deltaF XFLR5=[-12.795 -10.41 -7.62 0.3 1.05 2.715 3.39]\*(pi/180); deltaE\_F\_rotaXFLR5\_inter=fit(gamma\_XFLR5',sol\_deltaE\_XFLR5','poly3'); coeff deltaE\_F\_rotaXFLR5=coeffvalues(deltaE\_F\_rotaXFLR5\_inter); deltaE\_F\_rotaXFLR5=coeff\_deltaE\_F\_rotaXFLR5(1).\*gamma.^3 + coeff deltaE F rotaXFLR5(2).\*gamma.^2 + coeff\_deltaE\_F\_rotaXFLR5(3).\*gamma + coeff\_deltaE\_F\_rotaXFLR5(4); deltaF\_rotaXFLR5\_inter=fit(gamma\_XFLR5',sol\_deltaF\_XFLR5','poly3'); coeff\_deltaF\_rotaXFLR5=coeffvalues(deltaF\_rotaXFLR5\_inter); deltaF\_rotaXFLR5=coeff\_deltaF\_rotaXFLR5(1).\*gamma.^3 + coeff  $\overline{delta}$  FotaXFLR5(2).\*gamma.^2 + coeff deltaF rotaXFLR5(3).\*gamma + coeff deltaF rotaXFLR5(4); % interpolazioni soluzioni delle due modalitÃ : con e senza flap % interpolazione dati ricavati con XFLR5 figure (17) plot(gamma,sol i rotazione(:,1),'red\*',gamma,alpha\_rota,'red') xlabel('gamma','FontSize',10) ylabel('incidenza rispetto alla linea di portanza nulla del velivolo completo','FontSize',10) legend('dati ricavati analiticamente','interpolazione') title('modalitÃ con solo equilibratore') figure (18) plot(gamma,sol\_i\_rotazione(:,2),'blue\*',gamma,deltaE\_rota,'blue') xlabel('gamma','FontSize',10) ylabel('deflessione equilibratore','FontSize',10) legend('dati ricavati analiticamente','interpolazione') title('modalitÃ con solo equilibratore') figure(19) plot(gamma,sol i rotazione FLAP(:,2),'g\*',gamma,deltaE F rota,'g') hold on plot(gamma\_XFLR5,sol\_deltaE\_XFLR5,'black\*',gamma,deltaE\_F\_rotaXFLR5,'blac  $k'$ ) xlabel('gamma','FontSize',10) ylabel('deflessione equilibratore','FontSize',10) legend('dati ricavati analiticamente','interpolazione','dati ricavati con XFLR5','interpolazione') title('modalitÃ con flap anteriore ed equilibratore') figure(20) plot(gamma,sol\_i\_rotazione\_FLAP(:,1),'y\*',gamma,deltaF\_rota,'y') hold on plot(gamma\_XFLR5,sol\_deltaF\_XFLR5,'black\*',gamma,deltaF\_rotaXFLR5,'black' ) xlabel('gamma','FontSize',10) ylabel('deflessione flap anteriore','FontSize',10) legend('dati ricavati analiticamente','interpolazione','dati ricavati con XFLR5','interpolazione') title('modalitÃ con flap anteriore ed equilibratore')

```
for i=1:length(gamma)
CL(i)=(m tot*(-(TAS-stallo*ktas)^2/R)manovra -
q*cos(qamma(i))))/(0.5*rho*s1* (TAS-stallo*ktas)^2);CD(i)=Cd0 + k1*CL(i) + CL(i)^2T rotazione(i)=0.5*rho*S1*CD(i)*(TAS stallo*k tas)^2 +
m tot*q*sin(qamma(i));
f omega rota=@(x) T rotazione(i)/n pale - rho*(x/(2*pi))^2*(R_pala*2)^4*
( ((TAS stallo*k tas*pi)/(x*R0))^2 * c BART CT(1) +
c_BART_CT(2)*((TAS_stallo*k_tas*pi)/(x*R0)) + c_BART_CT(3) ) ;
omega elica rota(i)=Newton tg(omega elica,f omega rota);
z=0:
    if abs(double(subs(f omega rota,omega elica rota(i)))) > 10^{\wedge}-4 ||
imag(double(subs(f omega rota,omega elica rota(i)))) ~= 0
        while abs(double(subs(f omega rota,omega elica rota(i)))) > 10^{\wedge}-4& 2 <= 1500z = z + 500;
             omega elica rota(i)=Newton tg(1000 + z,f omega rota);
         end
     end
    if abs(double(subs(f omega rota,omega elica rota(i)))) > 10^{\circ}-3 ||
imag(double(subs(f omega_rota,omega_elica_rota(i)))) ~= 0
         disp('errore')
         disp(i)
     end
CP rota(i)=double(subs(CP elica,(TAS stallo*k tas*pi)/(omega elica rota(i)
(*R0)) ;
P resistente rotazione(i)=rho*(omega elica rota(i)/(2*pi))^3*(R_pala*2)^5
*CP_rota(i) *(n_pale/n_motori);
C_resistente_rota(i)=P_resistente_rotazione(i)/omega_elica_rota(i);
i I rota(i)=find(min(abs(C motore - C resistente rota(i))) ==
abs(C_motore - C_resistente_rota(i)));
I rota(i)=I(\overline{i} I rota(i));
   % dai dati fornito dal costruttore \tilde{A}" stato ricavato l'andamento della
   % coppia la variare della corrente in input. Da esso Ã" possibile
    % ricavare la corrente minima in uscita dalla batteria per contrastare
    % la coppia resistente dell'elica
P_tot_elica_rota(i)=P_resistente_rotazione(i) *(1/(effi_ESC_cavi*0.8));
    % 0.8 rappresenta il rendimento del motore. E' stato scelto un valore
   % medio perchÃ" in questa fase varierà in maniera significativa sia
la
    % velocitÃ angolare che la corrente in ingresso al motore, quindi
    % lavorerÃ in regime non stazionario. La scelta di questo valore
    % deriva dal valore dell'effcienza in salita. Durante la rotazione
   % l'efficienza aumenterà perchÃ" diminuiranno sicuramente le perdite
per
   % effetto Joule, per attrito e di ferro. Quindi \tilde{A}" stato scelto un
valore
    % maggiore di quello in salita, ma minore di quello massimo
C_motore_rota(i)=C_motore(P_tot_elica_rota(i)/tensione0);
```

```
end
```

```
t gamma=(gamma - pi/2)/omega;
figure (21)
plot(gamma,omega_elica_rota,'r',gamma,P_tot_elica_rota,'b')
xlabel('gamma','FontSize',10)
legend('velocitÃ angolare elica','potenza necessaria')
figure (22)
plot(t_gamma,P_tot_elica_rota,'b',t_gamma,omega_elica_rota,'r')
xlabel('tempo rotazione','FontSize',10)
t rota=pi/2 * 1/omega;
Prota inter=fit(t gamma',P tot elica rota','poly3');
coef Prota=coeffvalues(Prota inter);
Prota cubi=coef Prota(1).*t gamma.^3 + coef Prota(2).*t gamma.^2 +
coef Prota(3).*t gamma + coef Prota(4);
   % interpolazione potenza
hold on
plot(t_gamma,Prota_cubi,'b*')
legend('potenza necessaria reale','velocitÃ angolare 
elica','interpolazione potenza reale')
f cubi Prota=\theta(t) coef Prota(1).*t.^3 + coef Prota(2).*t.^2 +
coef Prota(3).*t + coef Prota(4);
Etot rota=integral(f cubi Prota,t gamma(1),t gamma(end));
   % energia totale spesa durante la rotazione sotto l'ipotesi di un
   % efficienza pari a 0.8
effi salita=(m tot*g*R manovra)/Etot rota;
```

```
figure(23)
plot(t gamma, C resistente rota,'r',t gamma, C motore rota, 'bo')
xlabel('tempo','FontSize',10)
legend('coppia resistente elica','coppia generata dal motore')
```
#### **NOTA 9** Script Matlab per calcolare le variabili d'interesse durante la rotazione

## **ALLEGATO 7.2**

 % partendo da una condizione arbitraria, si può calcolare la variazione di deflessione rispetto la % suddetta condizione del FLAP e dell'equilibratore. E' stato utilizzato % insieme al programma XFLR5. Tutti i coefficienti a seguire sono stati % calcolati dal programma in questione. Il metodo converge sempre, ma il % numero di iterazioni non Ã" costante. Il criterio di arresto Ã" un CL % corretto fino alla seconda cifra decimale e un coefficiente di momento % dell'ordine di 10^-5.

```
dCL=-0.002;dCm=0.00049;
A rota XFLR5=[Cl FLAP , Cl al equi*(S2/S1) ;
Cl FLAP fitt*(d1/corda1) , Cl EQUI fitt*(S2/S1)*(d2/corda1)];
b_rota_XFLR5=[dCL , dCm];
delta_FLAP_EQUI=inv(A_rota_XFLR5)*b_rota_XFLR5'
```
**NOTA 10** Script Matlab per calcolare le variazioni di deflessione delle superfici di controllo tali da generare la variazione di coefficiente di momento di beccheggio e di portanza volute

## **ALLEGATO 7.3**

```
Iyy=0.146;
   % momento d'inerzia del drone completo rispetto ad Y (calcolato co 
XFLR5)
Cm err XFLR5=[0.00009-0.00002 0.00003 0.00004 0.00005 0 -
0.00007];
delta Alpha(1)=0;delta omega(1)=0;for i=2:(length(Cm_err_XFLR5))
   M(i-1)=0.5*rho*SI*cordal*(TAS-stallo*k tas)^2*Cmerr XFLR5(i-1);omega punto beccheggio(i-1)=M(i-1)/(Iyy);
    delta t(i-1)=(qamma XFLR5(i)-qamma XFLR5(i-1))/omegaqdelta Alpha(i)=0.5*delta t(i-1)^2*omega punto beccheggio(i-1) +
delta omega(i-1)*delta t(i-1) + delta Alpha(i-1);
    delta_omega(i)=omega_punto_beccheggio(i-1)*delta_t(i-1) +
delta omega(i-1);
end
fprintf('variazione di incidenza a fine rotazione pari a %f e variaizone 
di velocitÃ angolare pari a 
%f',delta_Alpha(end)*180/pi,delta_omega(end)*180/pi)
```

```
% CROCIERA
effi motore max=0.87*(24/22.2); dato fornito dal costruttore
  % il fattore moltiplicativo correttivo deriva dal fatto che il tes Ã"
  % stato fatto a 24 Volts invece il drone opererÃ a 22.2 Volts
% MODALITA' CROCIERA
 % confronto di due condizioni di volo livellato (13 m/s ; 20 m/s) 
% con e senza flap. In particolare, si vuole analizzare la resistenza
 % aerodinamica
```
**NOTA 11** Script Matlab per calcolare l'errore in termini di velocità angolare e assetto dovuti al non perfetto equilibrio, in termini di momento di beccheggio, durante la rotazione

```
B=readtable('CROCIERA_V_20_SI_FLAP.txt');
CRUISE SiFLAP 20=table2array(B);
B=readtable('CROCIERA_V_20_NO_FLAP.txt');
CRUISE NoFLAP 20=table2array(B);
B=readtable('CROCIERA V 13 SI FLAP.txt');
CRUISE SiFLAP 13=table2array(B);
B=readtable('CROCIERA V 13 NO FLAP.txt');
CRUISE NoFLAP 13=table2array(B);
CRUISE SiFLAP 20 resi=fit(CRUISE SiFLAP 20(:,3),CRUISE SiFLAP 20(:,6), 'po
1v2');
CRUISE SiFLAP 20 c resi=coeffvalues(CRUISE SiFLAP 20 resi);
CD CRUISE SiFLAP 20=CRUISE SiFLAP 20 c resi(1). *CL inter. ^2 +
CRUISE SiFLAP 20 c resi(2).*CL inter + CRUISE SiFLAP 20 c resi(3);
f err CD CRUISE SiFLAP 20=@(x) CRUISE SiFLAP 20 c resi(1).*x.^2 +
CRUISE SiFLAP 20 c resi(2).*x + CRUISE SiFLAP 20 c resi(3)
err CRUISE SiFLAP 20=max( abs(
f err CD_CRUISE_SiFLAP_20(CRUISE_SiFLAP_20(:,3)) - CRUISE_SiFLAP_20(:,6)
) )
CRUISE NoFLAP 20 resi=fit(CRUISE NoFLAP 20(:,3),CRUISE NoFLAP 20(:,6),'po
ly2'); 
CRUISE NoFLAP 20 c resi=coeffvalues(CRUISE NoFLAP 20 resi);
CD CRUISE NoFLAP 20=CRUISE NoFLAP 20 c resi(1).*CL inter.^2 +
CRUISE NOFLAP 20 c resi(2).*CL_inter + CRUISE NoFLAP_20 c resi(3);
f err CD CRUISE NoFLAP 20= (x) CRUISE NoFLAP 20 c resi(1).*x.^2 +
CRUISE NOFLAP 20 c resi(2).*x + CRUISE NOFLAP 20 c resi(3)
err_CRUISE_NoFLAP_20=max( abs(
f err CD CRUISE NoFLAP 20(CRUISE NoFLAP 20(:,3)) - CRUISE NoFLAP 20(:,6)
) )
CRUISE SiFLAP 13 resi=fit(CRUISE SiFLAP 13(:,3), CRUISE SiFLAP 13(:,6), 'po
ly2'); 
CRUISE SiFLAP 13 c resi=coeffvalues(CRUISE SiFLAP 13 resi);
CD CRUISE SiFLAP 13=CRUISE SiFLAP 13 c resi(1).*CL inter.^2 +
CRUISE SIFLAP 13 c resi(2).*CL_inter + CRUISE SiFLAP_13_c_resi(3);
f err CD CRUISE SiFLAP 13=@(x) CRUISE SiFLAP 13 c resi(1).*x.^2 +
CRUISE SiFLAP 13 c resi(2).*x + CRUISE SiFLAP 13 c resi(3)
err CRUISE SiFLAP \overline{1}3=max( abs(
f_err_CD_CRUISE_SiFLAP_13(CRUISE_SiFLAP_13(:,3)) - CRUISE_SiFLAP_13(:,6)
) )
CRUISE NoFLAP 13 resi=fit(CRUISE NoFLAP 13(:,3),CRUISE NoFLAP 13(:,6),'po
\frac{1}{\sqrt{2}}.
CRUISE NoFLAP 13 c resi=coeffvalues(CRUISE NoFLAP 13 resi);
CD CRUISE NoFLAP 13=CRUISE NoFLAP 13 c_resi(1).*CL_inter.^2 +
CRUISE NoFLAP 13 c resi(2).*CL inter + CRUISE NoFLAP 13 c resi(3);
f err CD CRUISE NoFLAP 13=@(x) CRUISE NoFLAP 13 c resi(1).*x.^2 +
CRUISE NoFLAP 13 c resi(2).*x + CRUISE NoFLAP 13 c resi(3)
err CRUISE NoFLAP 13=max( abs(
f err CD CRUISE NoFLAP 13(CRUISE NoFLAP 13(:,3)) - CRUISE NoFLAP 13(:,6)) )
figure (29)
plot(CL_inter,CD_CRUISE_SiFLAP_20,'y',CRUISE_SiFLAP_20(:,3),CRUISE_SiFLAP
```

```
20 (:, 6), 'y*')
```

```
hold on
plot(CL_inter,CD_CRUISE_NoFLAP_20,'b',CRUISE_NoFLAP_20(:,3),CRUISE_NoFLAP
20(:,6), 'b*')xlabel('coefficiente di portanza totale')
ylabel('coefficiente di resistenza')
legend('flap ed equilibratore','interpolazione','solo 
equilibratore','interpolazione')
title('CONDIZIONE DI CROCIERA PER UNA VELOCITA PARI A 20m/s')
figure (30)
plot(CL_inter,CD_CRUISE_SiFLAP_13,'y',CRUISE_SiFLAP_13(:,3),CRUISE_SiFLAP
13(:,6), 'y<sup>*'</sup>)
hold on
plot(CL_inter,CD_CRUISE_NoFLAP_13,'b',CRUISE_NoFLAP_13(:,3),CRUISE_NoFLAP
13(:,6), 'b*')
xlabel('coefficiente di portanza totale')
ylabel('coefficiente di resistenza')
legend('flap ed equilibratore','interpolazione','solo 
equilibratore','interpolazione')
title('CONDIZIONE DI CROCIERA PER UNA VELOCITA PARI A 13m/s')
A_cruise=A_trim;
% INTERVALLO OPERATIVO DI VELOCITA': TAS_stallo(10.96) : [37.5 - 17];
    % velocitÃ minima imposta dallo stallo; velocitÃ massima imposta dal
    % vincolo di rimanere ben al di fuori dal regime turbolento pari circa 
a 1000000.
    % 37.5 è la velocitÃ per cui si ha un numero di Reynolds pari a 
1000000 
V iter=5:0.01:(37.5 - 17);
for i=1: length (V iter)
CL cruise(i)=(m_tot*g)/(0.5*rho*S1*(V_iter(i))^2);
b2_cruise=-Cm0;
sol cruise([1 2],i)=inv(A cruise) * [CL cruise(i) b2 cruise]';
incidenza P Coda(i)=sol cruise(1,i)*(1 - de dal) - e0 -(-
sol cruise(\overline{2},i));
Cm_sbalzoCoda(i)=CD_piano_C_equi_0_f(incidenza_P_Coda(i))*cos(sol_cruise(
1, i)) * (0.042/0.52) * (0.1/0.4) -
CD piano C equi 0 f(incidenza P Coda(i))*sin(sol cruise(1,i))*(0.042/0.52
(\sqrt{0.89/0.4});
if ( incidenza P Coda(i) ) > 9.5*(pi/180) % limite imposto dallo stallo
del piano di coda
     % la formula sovrastante rappresenta l'incidenza vista dal piano di
     % coda, tenendo in considerazione la scia dell'ala principale e il
     % calettamento (pari alla deflessione dell'equilibratore cambiata di 
segno)
     % In realtÃ , la variazione del calettamento, pari alla variazione 
nella
    % direzione di portanza nulla del piano di coda, \tilde{A}" diversa dalla
deflessione dell'equilibratore, ma dopo verifica
    % con XFLR5 risulta circa uguale. In particolare, \tilde{A}" stato calcolata
una
     % variazione nella direzione di portanza nulla pari a 4.6 gradi per 
una
     % deflessione dell'equilibratore di 5 gradi. Quindi il criterio di
    % verifica sovrastante Ã" conservativo ed allora valido.
```

```
 fprintf('il piano di coda stalla per una velocitÃ pari a 
%f',V_iter(i))
end
CD cruise(i)=CL cruise(i)^2*k + k1*CL cruise(i) + Cd0;
T cruise(i)=0.5*rho*S1*CD cruise(i)*(V iter(i))^2;
f omega cruise=@(x) -T cruise(i)/n pale +
rho*((x/(2*pi))^2)*(R_pala*2)^4* ( ((V_iter(i)*pi)/(x*R0))^2 *
c_BART_CT(1) + c_BART_CT(2)*((V_iter(i)*pi)/(x*R0)) + c_BART_CT(3) ) ;
omega elica cruise(i)=Newton tg(omega elica rota(end),f omega cruise);
if double(subs(f omega cruise,omega elica cruise(i))) > 10^{\circ}-4fprintf('errore, metodo di Newton non ha trovato una soluzione accetabile 
al passo %.f',i)
end
CP cruise(i)=double(subs(CP elica,(V iter(i))*pi/(omega elica cruise(i)*R
0)));
CT cruise(i)=double(subs(CT elica,(V iter(i)*pi)/(omega elica cruise(i)*R
0)));
P_resistente_cruise(i)=rho*(omega_elica_cruise(i)/(2*pi))^3*(R_pala*2)^5*
CP cruise(i) *(n pale/n motori);
C resistente cruise(i)=P resistente cruise(i)/(omega elica cruise(i));
i I cruise(i)=find(min(abs(C motore - C resistente cruise(i))) ==
abs(C motore - C resistente cruise(i)));
I cruise(i)=I(i I cruise(i));
   % dai dati fornito dal costruttore \tilde{A}" stato ricavato l'andamento della
   % coppia la variare della corrente in input. Da esso \tilde{A}" possibile
    % ricavare la corrente minima in uscita dalla batteria per contrastare
    % la coppia resistente dell'elica
effi elica cruise(i)=(CT cruise(i))/(CP cruise(i)) *
(V iter(i)*pi)/(omega elica cruise(i)*R0);
effi tot cruise(i)=effi motore max* effi ESC cavi *effi elica cruise(i);
P_tot_elica_cruise(i)=(T_cruise(i)*V_iter(i))/effi_tot_cruise(i);
C motore cruise(i)=C motore(P tot elica cruise(i)/tensione0);
end
% condizione di Potenza necessaria minima
CL Pn min=0.5*(k1/k) + sqrt( (k1^2/4) + 3*k*Cd0 )/( k );
V Pn min=sqrt( (2*m tot*g)/(rho*S1*CL Pnmin) );
\overline{\text{min1}}=find( \text{min} ( \overline{\text{abs}} (CL_cruise - CL_Pn_min) ) == \overline{\text{abs}} (CL_cruise -
CL Pn min) );effi Pn min=effi tot cruise(min1);
sol_cruise_Pn_min=inv(A_cruise) * [CL_Pn_min b2_cruise]';
Pn_min_cruise=P_tot_elica_cruise(min1)
```

```
Pn min cruise 2=min(P tot elica cruise)
 min2=find(Pnmincruise\overline{2}=P totelica cruise);
effi Pn min 2=effi tot cruise(min2)
alpha Pn min 2=sol cruise(1,min2)
deltaE Pn min 2=so1 cruise(2,min2)
figure(24)
plot(V iter,sol cruise(1,:),'g',V iter,sol cruise(2,:),'r',TAS stallo*one
s(1,101), -
1:0.02:1,'black',V_iter(min2),alpha_Pn_min_2,'b*',V_iter(min2),deltaE_Pn
min 2, 'b*', V iter(min1), sol cruise Pn min(1,1), 'r*', V iter(min1), sol crui
se Pn min(2,1), 'r*')
xlabel('VelocitÃ di crociera di trim')
legend('incidenza velivolo completo di trim','deflessione equilibratore 
di trim','limite imposto dallo stallo Ala Principale','condizione potenza 
minima reale','','condizione potenza minima approssimata')
figure(25)
plot(V_iter,P_tot_elica_cruise,'b',TAS_stallo*ones(1,101),0:1:100,'black'
,V iter(min2), Pn_min_cruise_2, 'b*',V iter(min1), Pn_min_cruise, 'r*')
xlabel('VelocitÃ di crociera di trim')
legend('Potenza necessaria in condizioni di trim','limite imposto dallo 
stallo Ala Principale','condizione potenza minima reale','condizione 
potenza minima approssimata')
figure(26)
plot(V iter,effi tot cruise,'b',TAS stallo*ones(1,101),0:0.01:1,'black',V
iter(min2),effi_Pn_min_2,'b*',V_iter(min1),effi_Pn_min,'r*')
xlabel('VelocitÃ di crociera di trim')
legend('efficienza totale in condizione di trim','limite imposto dallo 
stallo Ala Principale','condizione potenza minima reale','condizione 
potenza minima approssimata')
figure(27)
plot(V_iter,C_resistente_cruise,'m',V_iter,C_motore_cruise,'y',TAS_stallo
*ones(1,101),0:0.01:1,'black')
xlabel('VelocitÃ di crociera di trim')
legend('Coppia resistente elica','Coppia motore','limite imposto dallo 
stallo Ala Principale')
figure(28)
plot(V iter, omega elica cruise, 'b', TAS stallo*ones(1,1001),0:1:1000,'blac
k')
xlabel('VelocitÃ di crociera di trim')
legend('velocitÃ angolare','limite imposto dallo stallo Ala Principale')
```
#### **NOTA 12** Script Matlab utilizzato per l'analisi della crociera

```
% modello sperimentale di scarica della batteria a potenza costante
```

```
C0=3:
C start cruise=C0 - (Etot rota + Etot salita)/(3600*tensione0);
epsilon=-1.009;
delta=24.96;
```

```
beta battery=0.9664;
C=C_start_cruise*0.8; % capacitÃ della batteria che si intende usare 
(0.8)
delta t=delta* P tot elica cruise.^epsilon .*C^beta battery; % autonomia
oraria (ore)
delta s=delta t*3600.*V iter./1000; % autonomia chilometrica (km)
max dt=find( delta t==max(delta t) );
max ds=find ( delta s==max (delta s) );
figure(31)
plot(V_iter,delta_t,'b',TAS_stallo*ones(1,16),0:0.1:1.5,'black',V_iter(ma
x dt), delta t(max dt), 'ro')
xlabel('velocitÃ ')
ylabel('autonomia oraria [h]')
legend('','limite imposto dallo stallo')
figure(32)
plot(V_iter,delta_s,'b',TAS_stallo*ones(1,501),0:0.1:50,'black',V_iter(ma
x ds), delta s(max ds), 'ro')
xlabel('velocitÃ ')
ylabel('autonomia chilometrica [km]')
legend('','limite imposto dallo stallo')
```
**NOTA 13** Script Matlab per il calcolo dell'autonomia chilometrica ed oraria